# Assignment 2: Advanced Features

COS 426: Computer Graphics (Fall 2022)

Guðni Gunnarsson, Yuanqiao Lin, Yuting Yang

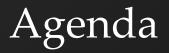

- General tips on tackling A2
- Going over more advanced features of A2
  - Scale-Dependent Smoothing
  - Truncate, Extrude, Bevel
  - Triangle/Quad Topology
  - Loop/Catmull-Clark Subdivision
  - Curvature

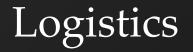

- Midterm is Thursday, 10/13
  - Practice exam is released
  - Next week's precept will be a review session
  - Exercises page

#### One Primitive A Time

- Start local
  - Modifications to a primitive shouldn't affect other primitives
- Work with one primitive first

# Decouple Topology and Geometry

## Topology

- Relations between structures defining the mesh
  - eg. <u>What</u> vertices do I need to add?
  - eg. Between what vertices should I add an edge?
- Geometry
  - Spatial relationships, shape, form
    - eg. <u>Where</u> on the edge should I insert the vertex?
- Figure out topology first, then geometry

## Other Tips

- Caution with data
  - Do I need to store information about data before modifying them?
- Keep track of new vs old primitives (faces, vertices, half edges)
  - New primitives are always added at the end of their respective arrays

## Other Tips

- Count primitives after modifications
  - o console.log is your friend!
- Draw your operations out
- Check your helper functions and mesh traversal functions
- Applying operations to *selected* primitives

#### Scale-Dependent Smoothing

.

• Scale delta to 
$$\delta \cdot \frac{A}{A_{\nu}}$$
 where

$$A_{v} = \sum_{f_i \in 1ring} area(f_i)$$

$$A = \frac{1}{N_{v}} \cdot \sum_{v_i \in V} A_{v_i}$$

$$A = \frac{3}{N_{v}} \cdot \sum_{f_i \in F} area(f_i)$$

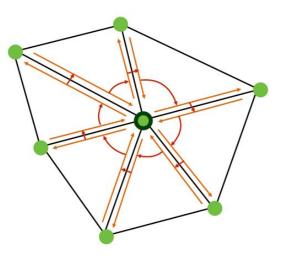

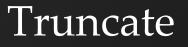

- Cut the corners off of a shape
- For every vertex with N edges...
  - Add N-1 vertices
  - Add 1 face
    - How many edges?

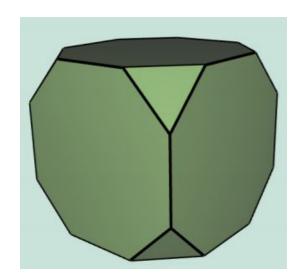

# Truncate - Topology

- Consider a vertex with 3 edges
- So we need to add 2 vertices, 1 face

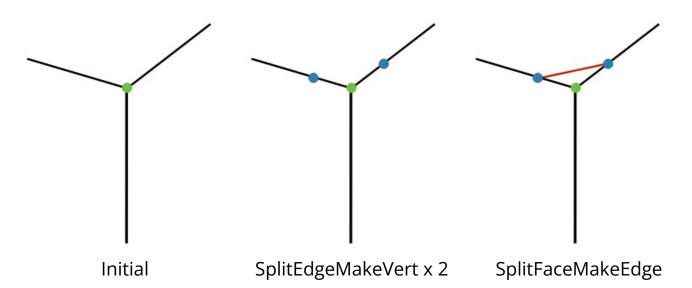

Note that the blue vertices should be on top of original vertex in reality.

They are moved apart for easier visualization.

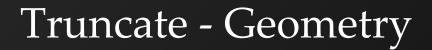

Now we move vertices along the edges
 Calculate all offset vectors before applying changes

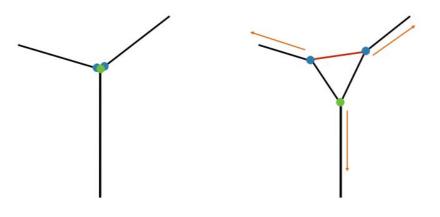

After Making Face Apply Offsets

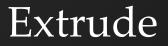

- Each face is moved along its normal
- For each N-gon face:
  - Add N vertices
  - Add N faces

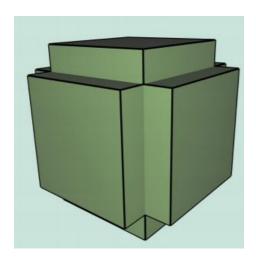

Note again that the visualizations don't represent accurate spatial relations
New blue vertices should be directly on top of the old ones at first!!!

#### • Let's think about the end result for 1 face

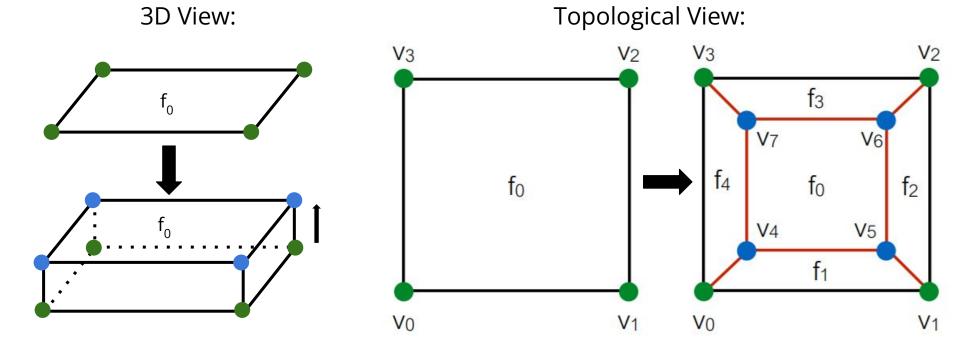

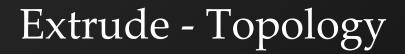

#### • Denote **o**v for **o**ld vert and **n**v for **n**ew vert

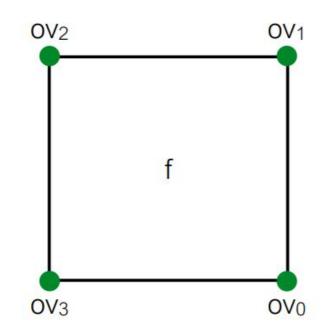

## • First, insert 4 new vertices

- SplitEdgeMakeVert x 4
- Again, there's no actual movement happening

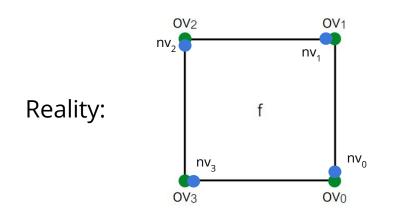

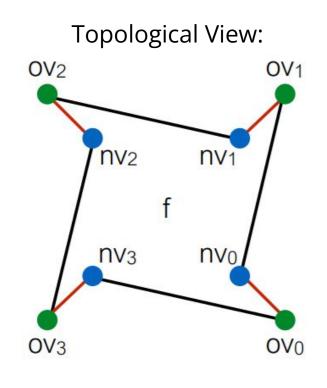

#### • Then, split 4 **adjacent** faces

- SplitFaceMakeEdge x 4
- Between which 2 vertices should we split the face each time?
- Which vertex would we like on which face at the end?

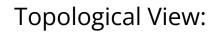

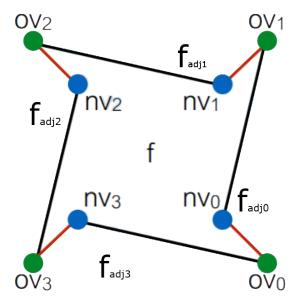

#### • Then, split 4 **adjacent** faces

- SplitFaceMakeEdge x 4
- Between which 2 vertices should we split the face each time?
- Which vertex would we like on which face at the end?

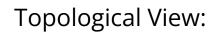

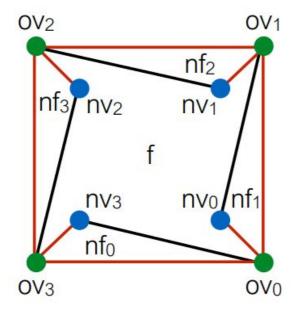

#### • We want to connect the new vertices

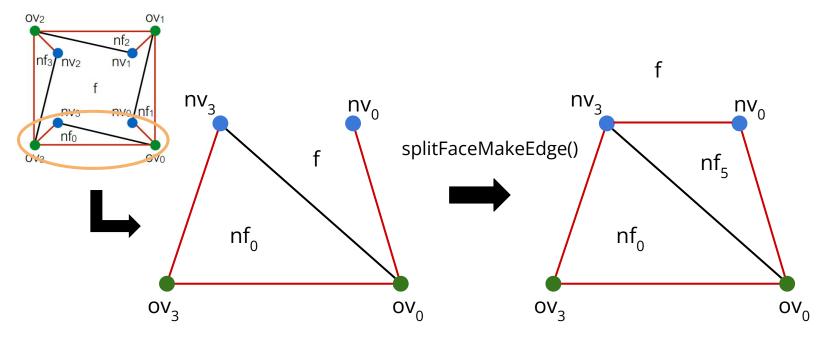

#### Now join the two new faces

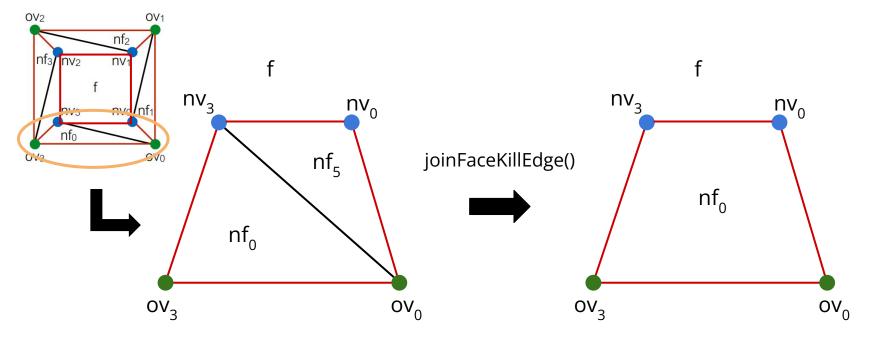

#### Extrude - Geometry

- Simple
  - Move each new vert by factor \* f.normal

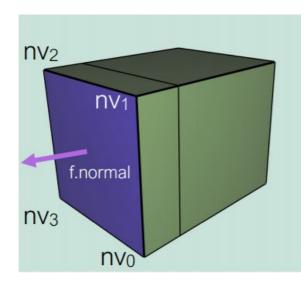

#### Bevel

- We want to "flatten"
   corners and edges

   Each edge "becomes" a face
  - Each vertex "becomes" a face

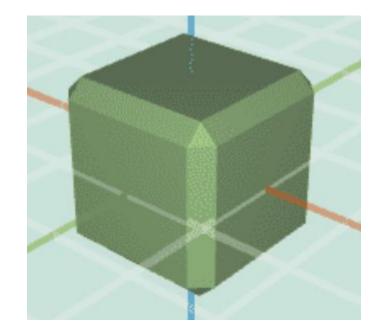

# Bevel - Topology

- A good place to start is Vertex => Face, aka truncate
- Now we want to convert edges to faces
   Let's consider one edge

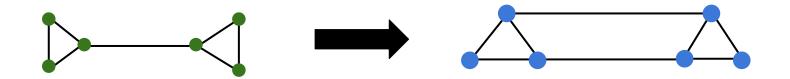

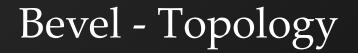

# For each corner face, split all of its edges in half

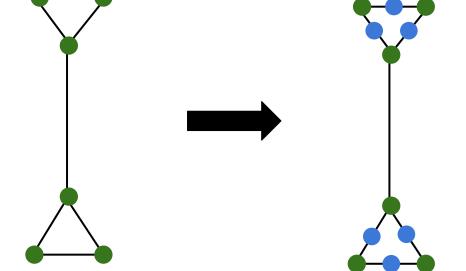

# Bevel - Topology

#### • For each long edge (v1, v2)...

- Connect the neighboring verts of v1 and v2
- Remove the original long edge
- Remove v1 and v2

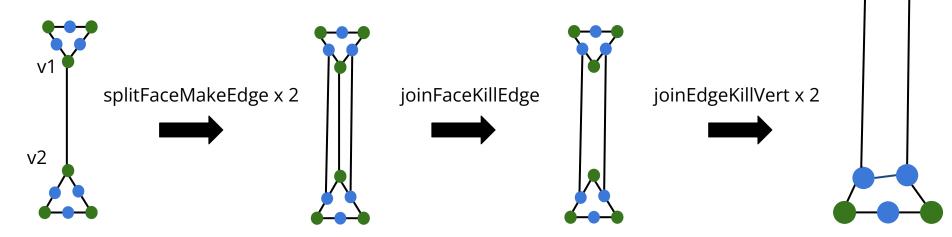

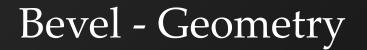

 Simply move each vertex closer to the centroid of its corresponding face based on the factor parameter

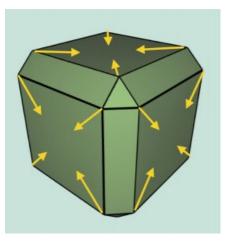

# Triangle Topology

- Splits each selected face in the mesh into four triangles
- First, split all n-gons into triangles
   Filters.triangulate()

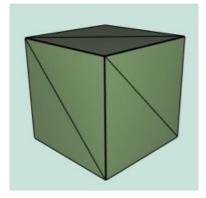

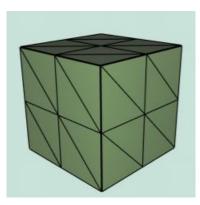

# TriTop - Topology

- Split all edges
  - For each face, add 3 vertices and 3 faces
  - Create a list of all half edges beforehand
    - When you split a half edge, opposite will be split, so you need to keep track avoid double splitting

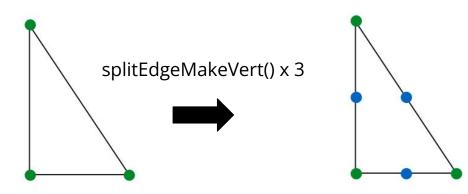

# TriTop - Topology

- Join new vertices around a face
  - Keep track of new indices by index new ones are always added to end of verts array
- Do edge splits and join verts in separate
   loops

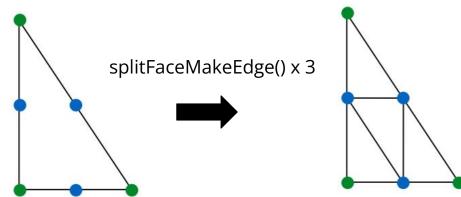

## TriTop - Loop Subdivision

- Calculate new positions of vertices as you perform triangle topology
  - Find positions of old verts before adding new verts, and positions of new verts before joining them
- One TriTop is done, update positions

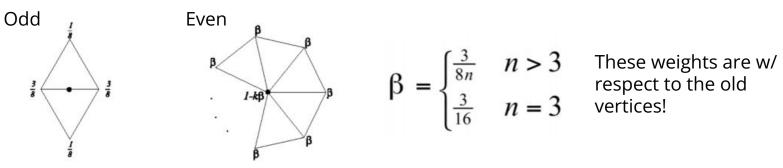

## TriTop - Loop Subdivision

• On boundary edges, use a different mask:

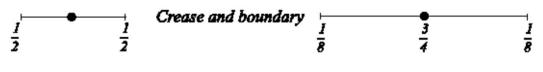

a. Masks for odd vertices

b. Masks for even vertices

 To prevent degenerate faces, non-selected faces that touch the boundary should receive a TriTop subdivision.

## Quad Subdivision

- Split each edge
- Join any 2 new vertices
  Split this new edge,
  - denote this vert nv<sub>0</sub>
- Join the rest of the new vertices with nv<sub>0</sub>
- Move nv<sub>0</sub> to centroid

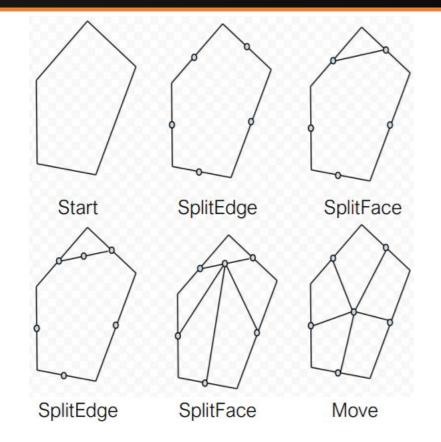

#### Catmull-Clark Subdivision

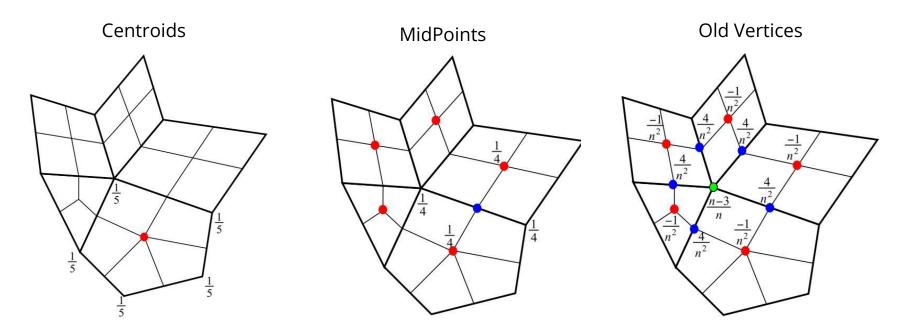

n = number of neighbors of vert

#### Catmull-Clark Subdivision

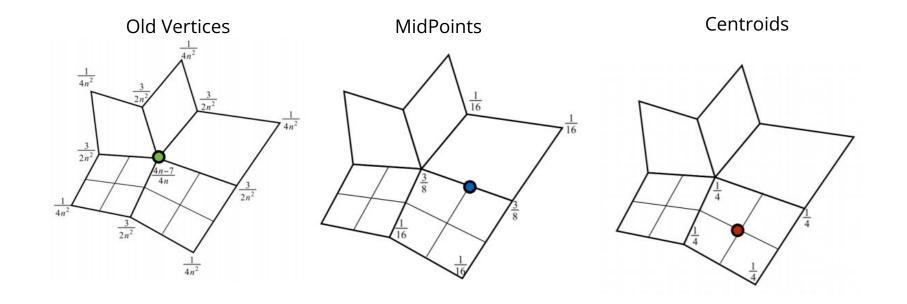

n = number of neighbors of vert

## Catmull-Clark Subdivision

- Boundaries: Same boundary weights as loop, but more complicated when dealing with boundary faces.
  - Details are included in the assignment description

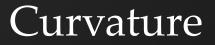

- We want to calculate the curvature associated with a vertex
- Then color it based on its curvature

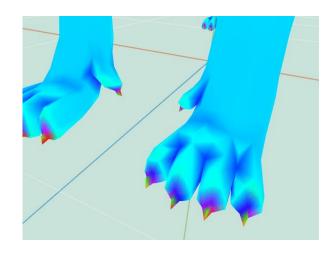

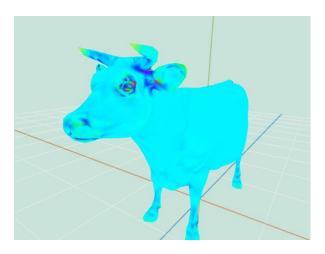

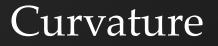

- This paper: <u>Akleman, 2006</u>
- Section 2.2 is the most relevant part
  - Gaussian curvature = angular deflection / area associated with vertex
  - Area associated with vertex = Sum of area of faces neighboring vertex
- (This makes for really good art submissions!)

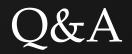